#### *УТВЕРЖДАЮ:*

\_\_\_\_\_\_\_\_\_\_\_\_\_\_\_\_\_

Начальник управления образования администрации г. Кемерово

Н.Ю. Дашковская  $\frac{1}{2024}$  r.

# **Положение о проведении открытого городского турнира по программированию среди учащихся**

Кемерово, 2024

### **I.Общие положения**

1.1. Городской турнир по программированию (далее Турнир)

проводится с целью создания среды для обмена опытом, демонстрации и совершенствования способностей обучающихся по программированию, развития познавательного интереса к изучению возможностей языков программирования, использования информационно – коммуникационных технологий.

1.2. Задачи Туринира:

- популяризировать программирование среди обучающихся;

- способствовать повышению уровня алгоримического мышления обучающихся;

- способствовать выявлению одарённых и талантливых школьников, их дальнейшего интеллектуального развития и профессиональной ориентации.

# **II.Руководство и организация проведения Турнира**

2.1. Общее руководство Турниром осуществляет управление образования администрации г. Кемерово.

2.2. Подготовку и проведение Турнира осуществляет Центр цифрового образования IT – Куб г. Кемерово (на базе МБОУДО «Центр дополнительного образования детей и юношества Кировского района»), консультантами Турнира являются учителя информатики ОУ г. Кемерово, преподаватели АНО ПО «Колледж предпринимательских и цифровых технологий»

2.3. Деятельность по подготовке и проведению Турнира координирует Оргкомитет в составе:

Гусева Анастасия Камильевна, главный специалист отдела общего и дополнительного образования управления образования администрации г. Кемерово;

− Чепурина Татьяна Александровна, заведующий отделом по работе с одаренными детьми МБОУ ДПО «НМЦ»

− Вяткина Таисия Викторовна, директор МБОУДО «ЦДОДиЮ Кировского района»

− Швед Яна Юрьевна, зам директора по УВР МБОУДО «ЦДОДиЮ Кировского района»

Агеева Яна Александровна, заведующий отделом технического творчества МБОУДО «ЦДОДиЮ Кировского района».

Оргкомитет Конкурса формирует жюри Турнира из числа педагогических работников Центра цифрового образования IT – Куб, учителей информатики школ г. Кемерово, преподавателей и студентов Колледжа предпринимательских и цифровых технологий, а также технологических партнеров Центра цифрового образования IT-Куб г. Кемерово.

### **III.Сроки и место проведения**

3.1 Турнир проводится на базе МБОУДО ЦДОДиЮ Кировского района (Центр цифрового образования IT – Куб г. Кемерово) по адресу ул. Гурьевская 14 А.

*Дата проведения:* **28 и 29 марта 2024 года** *(28 марта - участники стартового уровня, 29 марта – участники базового и продвинутого уровней)*

*Время регистрации участников:* 9.30 – 10.00 - участники 1 потока; 12.00 – 12.30 участники 2 потока.

*Время проведения Турнира:* 10.00 – 12.00 участники первого потока, 12.30 – 14.30

График проведения Турнира и вся дополнительная информация будет опубликована в телеграмм-канале https://t.me/writeKode (телеграмм-канал для руководителей и участников)

*Место проведения:* г. Кемерово, ул. Гурьевская, 14А, МБОУДО ЦДОДиЮ Кировского района, тел. 8 (3842) 25-64-73, e-mаil: crt\_kir@mail.ru

Заявки на участие в Турнире принимаются в срок **до 25 марта 2024 года** по ссылке https://docs.google.com/spreadsheets/d/1TA27ZlmsZMG9uZsojdFNmkeWuFSdDFbdK VZBmt23CZo/edit?usp=sharing

При регистрации в день проведения Турнира участнику необходимо предоставить Согласие на обработку персональных данных (Приложение 1)

# **IV.Порядок и условия проведения Турнира.**

4.1 Участие в Турнире – индивидуальное.

4.2.Участие в Турнире принимают учащиеся образовательных организаций в возрасте **от 7 до 17 лет.**

4.3. Возрастные группы участников:  $7-9$  лет,  $10-11$  лет,  $12-13$  лет,  $14-17$  лет

# **V. Содержание и порядок проведения Турнира**

5.1. Задания Турнира делятся на 3 уровня сложности:

- стартовый уровень (для возрастных категории  $7 - 9$  лет,  $10 - 11$  лет,  $12 - 13$  лет)

- базовый уровень (14 – 17 лет)

- продвинутый уровень (14 – 17 лет)

5.2. Участник возрастной категории 14 – 17 лет вправе сам выбирать уровень сложности заданий *(базовый /продвинутый)*

 5.3. Задания стартового уровня определяют навыки алгоритмического мышления учащегося.

 5.3.1. Задания *стартового уровня* представляют собой решение алгоритмических задач на платформе ПиктоМир. Участнику необходимо решить максимальное количество задач за **30 минут** отведенного времени.

5.4. Задания базового и продвинутого уровня определяют уровень знаний участника Турнира по следующим критериям:

*- линейные алгоритмы*

- *- условные операторы*
- *- одномерные массивы*

*- работа в среде программирования КуМир*

5.4.1 Задания *базового и продвинутого уровней* представляют собой кейсы ситуационных задач, решить которые возможно на одном из предложенных языков программирования: Python, JAVA, Paskal **(язык программирования участник выбирает самостоятельно).**

5.5. Задания выполняются на ноутбуках, с заранее установленной средой программирования. Решения задач Турнира сохраняются в указанную папку на «рабочем столе» в виде скриншотов с экрана.

5.6. С примерными заданиями Турнира можно ознакомиться в Приложении № 2

# **VI. Подведение итогов Турнира и награждение.**

6.1 Победители и призеры Турнира определяются по количеству набранных баллов. Победители и призёры Турнира награждаются грамотами управления образования администрации г. Кемерово.

6.2. Победители и призеры определяются в каждой возрастной группе участников (в соответствии с п 4.3. настоящего Положения)

6.3 Наставники, подготовившие Победителей и призеров, награждаются благодарственными письмами Центра цифрового образования IT - Куб. Все участники Турнира получают сертификат участника в электронном виде на почту, указанную при регистрации.

6.4 Результаты Турнира будут опубликованы на официальной странице ЦДОДиЮ Кировского района Вконтакте https://vk.com/crt kir не позднее, чем через 7 дней после проведения.

### **VIII. Финансирование**

8.1. Необходимое оборудование для проведения Турнира предоставляет МБОУДО ЦДОДиЮ Кировского района (Центр цифрового образования детей IT – Куб г. Кемерово)

 8.2. Расходы, связанные с участием в Турнире (проезд к месту проведения) несут командирующие организации.

8.3. Наличие сменной обуви для всех участников – обязательно.

**650033, г. Кемерово, ул. Гурьевская, 14 А, МБОУДО ЦДОдиЮ Кировского района (Центр цифрового образования детей IT – Куб)**

> **(3842) 25-64-74** Швед Яна Юрьевна 89089445325  **E-mail:** crt\_kir@mail.ru

#### Приложение 1

#### ОБРАБОТКУ СОГЛАСИЕ ЗАКОННОГО ПРЕДСТАВИТЕЛЯ  $HA$ ПЕРСОНАЛЬНЫХ ДАННЫХ НЕСОВЕРШЕННОЛЕТНЕГО

Я,

 $(\Phi \text{MO})$ ,

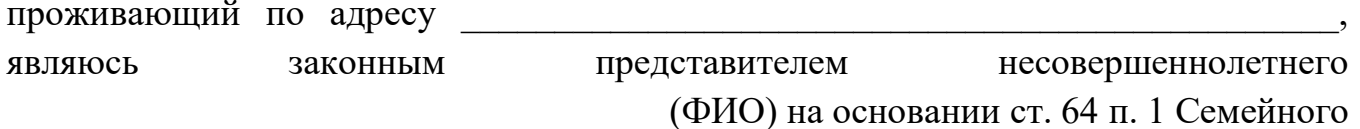

кодекса РФ. Настоящим даю свое согласие на обработку муниципальным органом управления образования персональных данных моего несовершеннолетнего ребенка , относящихся исключительно к

перечисленным ниже категориям персональных данных: основное место учебы (образовательное учреждение, класс) другие образовательные учреждения, посещаемые ребенком (ОУДОД и др.) Я даю согласие на использование персональных данных моего ребенка исключительно в следующих целях: - участие в городской Олимпиаде по программированию - ведение статистики. Настоящее согласие предоставляется на осуществление сотрудниками муниципального органа управления образования следующих действий в отношении персональных данных ребенка: сбор, систематизация, накопление, хранение, уточнение (обновление, изменение), публикацию (в том числе, в сети Интернет на веб-сайтах http://kemedu.ucoz.ru), использование (только  $\, {\bf B}$ указанных выше целях), обезличивание, блокирование (не включает возможность ограничения моего доступа к персональным данным ребенка), уничтожение. Я не даю согласия на какое-либо распространение персональных данных ребенка, в том числе на передачу персональных данных ребенка каким-либо третьим лицам, включая физические и юридические лица и учреждения, государственные органы и органы местного самоуправления для осуществления обработки персональных данных. Обработку персональных данных ребенка для любых иных целей и любым иным способом, включая распространение и передачу каким-либо третьим лицам, я запрещаю. Она может быть возможна только с моего особого письменного согласия в каждом отдельном случае. Данное Согласие действует до достижения целей обработки персональных или до отзыва данного Согласия. Данное Согласие может быть отозвано в любой момент по моему письменному заявлению. Я подтверждаю, что, давая настоящее согласие, я действую по своей воле и в интересах ребенка, законным представителем которого являюсь.

#### **Базовый уровень Задачи на программирование Линейные алгоритмы**

1. Скорость первого автомобиля V1 км/ч, второго — V2 км/ч, расстояние между ними S км. Определить расстояние между ними через T часов, если автомобили первоначально движутся навстречу друг другу. Данное расстояние равно модулю разности начального расстояния и общего пути, проделанного автомобилями; общий путь = время · суммарная скорость.

#### **Python**

Решение:

```
import random
V1, V2 = [random.randomange(50,70) for i in range(2)]S =random.randrange(0,20)T = random.random(1,6)total speed = V1 + V2total path = total speed * T
D = S + total path
print("1st vehicle speed:",V1)
print("2nd vehicle speed:",V2)
print("Time:",T)
print("Total speed:",total_speed)
print("Initial Distance between vehicles:",S)
print("Final Distance between vehicles:",D)
                                       Pascal
Решение:
program Begin36;
var
  V1,V2,S,T,SResult: Real;
begin
  Write('Введите скорость первого автомобился: ');
  Readln(V1);
  Write('Введите скорость второго автомобиля: ');
  Readln(V2);
  Write('Введите расстояние между автомобилями : ');
  Readln(S);
  Write('Введите прошедшее время: ');
  Readln(T);
 SResult:=S+V1*t+V2*T: Writeln('Между автомабилями: ',SResult);
end.
```
#### **Java**

import java.util.Scanner;

public class Main { public static void main(String[] args) {

Scanner scan = new Scanner(System.*in*);

 System.*out*.println("Введите скорость первого автомобиля (км/ч): "); double  $V1 = scan.nextDouble()$ ;

 System.*out*.println("Введите скорость второго автомобиля (км/ч): "); double  $V2 = scan.nextDouble()$ ;

 System.*out*.println("Введите время, через которое автомобили должны встретиться (ч): ");

double  $T = scan.nextDouble();$ 

 System.*out*.println("Введите начальное расстояние "); double  $S = scan.nextDouble$ ;

double SResult = Math.*abs*(S-(V1\*T+V2\*T));

System.*out*.println("Через " +  $T$  + " часов расстояние между автомобилями будет равно " + SResult); } }

#### **Условные операторы**

2. Дан номер некоторого года (целое положительное число). Определить соответствующий ему номер столетия, учитывая, что, к примеру, началом 20 столетия был 1901 год.

#### **Python**

Решение: import random  $Y = random.random(1,3000)$  $#Y = 1901$  $print("Год:", Y)$  $s = int((Y-1)/100)+1$ print("Столетие:",s)

#### **Pascal**

Решение: program Integer30; var Year,Century: Integer; begin Write('Введите номер года: '); Readln(Year); Century:= $((Year-1)$  div  $100)+1$ ; Writeln('Это год ',Century,' столетия.'); End.

#### **Java**

import java.util.Scanner; public class Sentury {

```
public static void main(String[] args) {
     Scanner scan = new Scanner(System.in);
     int year = scan.nextInt();
     int Century = \frac{\text{year}}{100}+1;
     System.out.println(Century + "Bek");
  \left\{ \right\}\}
```
#### Одномерные массивы

 $\mathfrak{Z}$ . Дано целое число N (>0). Сформировать и вывести целочисленный массив размера N, содержащий N первых положительных нечетных чисел: 1, 3, 5, ...

### **Python**

```
Решение:
import random
N = random.randrange(1,10)
print("N = ", N)a1 = \Pifor i in range(N):
  a1.append(i*2+1)print(a1)a2 = [i*2+1 for i in range(N)]
print(a2)
```
### **Pascal**

```
Решение:
program Array1;
var
 a:array[1..10] of integer;
 N.i:Integer:
begin
 Write('N:');
 Readln(N);for i:=1 to N do a[i]:=i*2-1;
 for i:=1 to N do writeln(i,':',a[i]);
end.
```
#### **Java**

```
import java.util.Scanner;
public class task3 {
  public static void main(String[] args) {
     Scanner in = new Scanner(System.in);
     System.out.print("N:");
     int n = in.nextInt():
     int[] a = new int[n];for (int i = 0; i < n; i++)
        a[i] = 1 + i * 2:
     for (int i = 0; i < n; ++i)
        System.out.println("a[" + i + "]=" + a[i]);
     in.close();
   \{
```
## Среда программирования КуМир Задание № 2: ПИТСТОП. (25 баллов – программа написана полностью, 15 баллов - программа написана частично)

- 1. Создать предлагаемую обстановку;
- $\overline{2}$ . Сохранить как PitStop;
- 3. Написать часть программы;
- $\overline{4}$ Дописать программу так, чтобы закрасить клетки, как показано в образце.

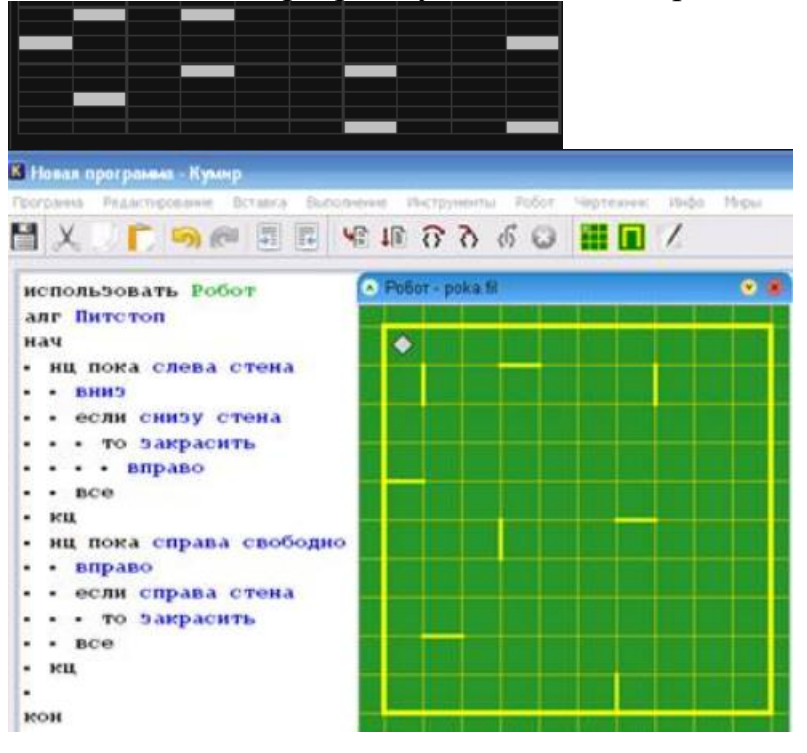

Продвинутый уровень Операторы цикла

Даны положительные числа A, B, C. На прямоугольнике размера  $A \times B$ 1. размещено максимально возможное количество квадратов со стороной С (без наложений). Найти количество квадратов, размещенных на прямоугольнике. Операции умножения и деления не использовать.

#### **Python**

Решение: import random  $A,B = [random.random(1, 21) for i in range(0, 2)]$  $C = random.random(1,min(A,B))$ print("A = {0}, B = {1}, C = {2}".format(A,B,C))  $a = int(A/C)$  $b = int(B/C)$ print("Площадь прямоугольника:",A\*B) print("Площадь квадрата:",C\*C) print("Количество квадратов на прямоугольнике:", a\*b)

### **Pascal**

Решение:

 $\mathcal{E}$ 

program While30; var A,B,Btemp,C:Real; K:integer; begin Write('Введите A: '); Readln(A); Write('Введите B: '); Readln(B); Write('Введите C: '); Readln(C);  $K:=0;$ while  $(A-C>=0)$ do begin  $A:=A-C;$  Btemp:=B; while (Btemp-C>=0) do begin Btemp:=Btemp-C;  $inc(K,1);$  end; end; Writeln(k); end.

#### **Java**

```
import java.util.Scanner;
public class AdvancedFirst {
   public static void main(String[] args) {
     Scanner scan = new Scanner(System.in);
     System.out.println("Введите А: ");
    double A = scan.nextDouble(); System.out.println("Введите B: ");
    double B = scan.nextDouble();
     System.out.println("Введите C: ");
    double C = scan.nextDouble();int K = 0;
    while (A-C>=0)A = A - C;
       double Btemp = B;
       while (Btemp>=0){
         Btemp = Btemp - C;++K; }
      }
    System.out.println("K: " + K );
   }
}
```
Дан массив А размера N. Не изменяя данный массив, вывести номера его 1. элементов в том порядке, в котором соответствующие им элементы образуют возрастающую последовательность. Использовать метод «пузырьковой» сортировки, модифицировав его следующим образом: создать вспомогательный целочисленный массив номеров I, заполнив его числами от 1 до N; просматривать массив А, сравнивая пары элементов массива А с номерами I1 и I2, I2 и I3, ... и меняя местами соответствующие элементы массива I, если левый элемент пары больше правого. Повторив описанную процедуру просмотра N-1 раз, получим в массиве I требуемую последовательность номеров.

```
Python
```

```
Решение:
import random
N = random.random(2,10)\#a = [2*(i+1) for i in range(N)]
A = [random.random(0,10) for i in range(N)]I = [i for i in range(N)]print("N = ", N)print("Array A:")
print(A)print("Array I:")
print(I)for i in range(1,N):
  for j in range(0,N-1):
     if A[I[i]] > A[I[i+1]]:
       I[i], I[i+1] = I[i+1], I[i]print("Sorted Array:")
for i in range(0,N):
  print(A[I[i]], end='', '')\##print()
##print("Array A:")
##print(A)##print("Array I:")
\##print(I)
                                          Pascal
Решение:
program Array115;
var
a : array [1..6] of real;
i: array [1..6] of integer;
N, N2, k, k2, k3: integer;
begin
Write(N: ');
Readln(N):
Writeln('A: ');
```

```
for k:=1 to N do
  begin
 write(k, ' :');
  readln(a[k]);
 i[k]:=k; end;
N2:=N;for k:=1 to N-1 do
  begin
 k2:=1; N2:=N2-1;
 while (k2 \le N2) do begin if a[i[k2]] > a[i[k2]+1] then
    begin
    i[k2]:=i[k2]+i[k2+1];i[k2+1]:=i[k2]-i[k2+1];i[k2]:=i[k2]-i[k2+1]; end;
   inc(k2);
   end;
 for k3:=1 to N do writeln(i[k3]);
  readln;
  end;
end.
                                           Java
import java.util.Scanner;
public class AdvancedSecond {
   public static void main(String[] args) {
     int[] a = new int[20];
     int[] i = new int[20];
      Scanner scan = new Scanner(System.in);
      System.out.println("N: ");
     int n = scan.nextInt();
      int i4;
     for (i4 = 0; i4 < n; ++i4) {
       System.out.println("a[%i] : " + i4 + 1);
       i[i4] = i4; }
      int i2, i3;
     for (i4 = 0; i4 < n; ++i4) {
       for (i2 = 0; i2 \leq n - i4 - 2; +i2) {
          if (a[i[i2]] > a[i[i2] + 1]) {
            i[i2] += i[i2 + 1];
            i[i2 + 1] = i[i2] - i[i2 + 1];i[i2] = i[i2 + 1]; }
 }
       for (i3 = 0; i3 < n; ++i3){
          i3 = i3 + 1;
```
 $i[i3] = i[i3] + 1;$ 

```
System.out.println(i3);
               System.out.println(i[i3]);
       \left\{ \right\}\left\{ \right\}\{\}
```
# Линейные алгоритмы

Найти корни квадратного уравнения  $A x^2 + B x + C = 0$ , заданного своими 1. коэффициентами А, В, С (коэффициент А не равен 0), если известно, что дискриминант уравнения положителен. Вывести вначале меньший, а затем больший из найденных корней. Корни квадратного уравнения находятся по формуле  $x1$ ,  $2 =$  $(-B \pm \sqrt{D})/(2 \cdot A)$ , где D — дискриминант, равный B<sup>2</sup> – 4·A·C.

```
Python
```

```
Решение:
import random
import math
r = list(range(-10,0)) + list(range(1,11))A = random. choice(r)C = \text{random.random}(-10,11)B1 = math.ceil(math.sqrt(4*A*C))
```

```
B = random.random( B1, B1+10)\text{coef} = \text{random. choice}([-1, 1])
```
 $B = \text{coef} * B$ 

```
print("Ax^2 + Bx + C = 0")print("A = ", A)print("B = ",B)print("C = ",C)
```

```
D = B*B - 4*A*Cx1 = (-B - \text{math.sqrt}(D))/(2*A)x2 = (-B + math.sqrt(D))/(2*A)s = sorted([x1, x2])print("D = ",D)print(s)print("Check x1:".A^*x1^*x1+B^*x1+C)
print("Check x2:",A*x2*x2+B*x2+C)
```
#### Pascal

```
Решение:
program Begin39;
var
 A, B, C, D, x1, x2: Real;
begin
 Write ('Ввелите коэфициент A: '):
 Readln(A):
 Write ('Введите коэфициент В: ');
```
 Readln(B); Write('Введите коэфициент C: '); Readln(C);  $D:=Sqr(b)-4*A*C;$  $x1:=((-1)*B+sqrt(D))/(2*A);$  $x2:=((-1)*B-sqrt(D))/(2*A);$  if x2<x1 then begin Writeln('Меньший корень равен : ',X2); Writeln('Больший корень равен : ',X1); end else begin Writeln('Меньший корень равен : ', $X1$ ); Writeln('Больший корень равен : ',X2); end; end.

#### **Java**

```
import java.util.Scanner;
public class ThirdAdvanced {
   public static void main(String[] args) {
     Scanner scan = new Scanner(System.in);
     System.out.println("Введите коэффициент А: ");
    double A = scan.nextDouble(); System.out.println("Введите коэффициент B: ");
    double B = scan.nextDouble;
     System.out.println("Введите коэффициент C: ");
    double C = scan.nextDouble();double D = Math<i>.pow</i>(B.2)-4*A*C;
    double x1 = ((-1)*B + Math.sqrt(D))/(2*A);double x2 = ((-1)*B-Math <i>.sqrt(D))/(2*A);if(x2 < x1) System.out.println("Меньший корень равен: " + x2);
        System.out.println("Меньший корень равен: " + x1);
      }
     else{
        System.out.println("Меньший корень равен: " + x1);
        System.out.println("Меньший корень равен: " + x2);
      }
   }
```
}

# **Среда программирования КуМир Задание № 1: ОПАСНОСТЬ.**

1. Создать предлагаемую обстановку (робот в левом верхнем углу, клетка с радиацией – метка «буква», клетка с температурой – метка «цифра»);

- 2. Сохранить как Opasnost;
- 3. Написать часть программы;

4. Дописать программу так, чтобы робот реагировал (смещался) на клетки с радиацией (клетка с буквой) и закрашивал клетки с температурой (клетка с цифрой):

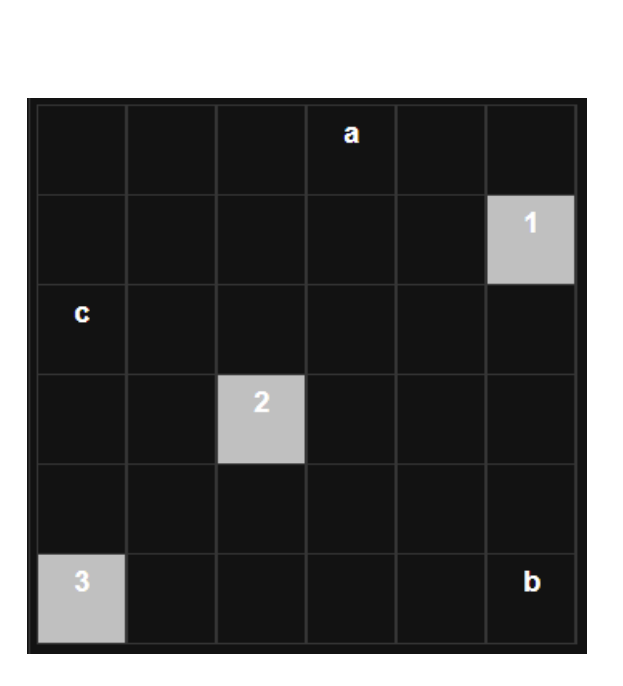

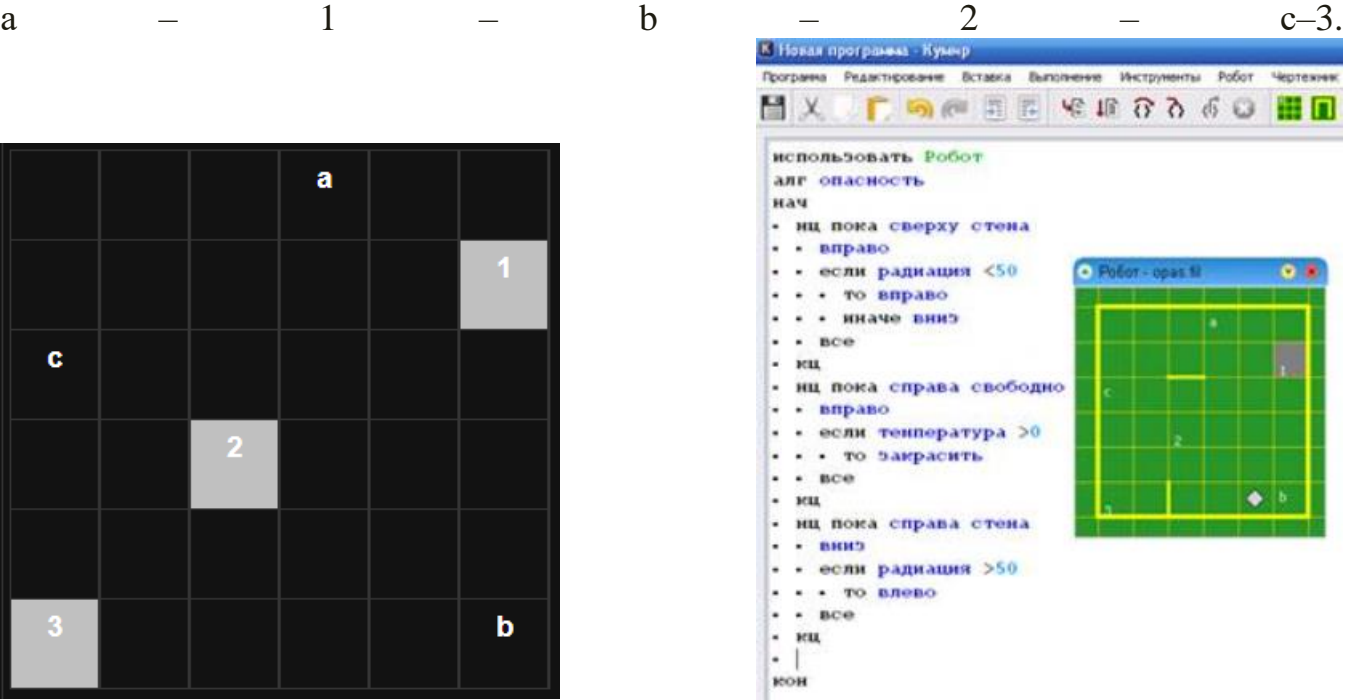

Справка: цикл пока создается структурами нц пока слева (справа, снизу, сверху) стена влево (вправо, вниз, вверх) кц